## D-link [Dsl-2640b](http://thedocs2015.ozracingcorp.com/go.php?q=D-link Dsl-2640b Setup) Setup [>>>CLICK](http://thedocs2015.ozracingcorp.com/go.php?q=D-link Dsl-2640b Setup) HERE<<<

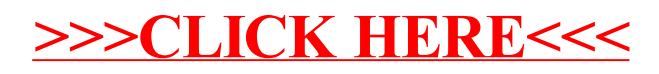